# **Функции во С++**

Функциски потпрограми се нарекуваат кратко функции и можат да бидат :

- Вградени функции
- Кориснички функции

**Вградените функции** се наоѓаат во програмските библиотеки.

Во С++ постои стандардна математичка библиотека **cmath** која содржи многу математички функции.

Таа се повикува со инструкциите : **#include <cmath>** на почеток на програмата.

Најчесто користени функции се :

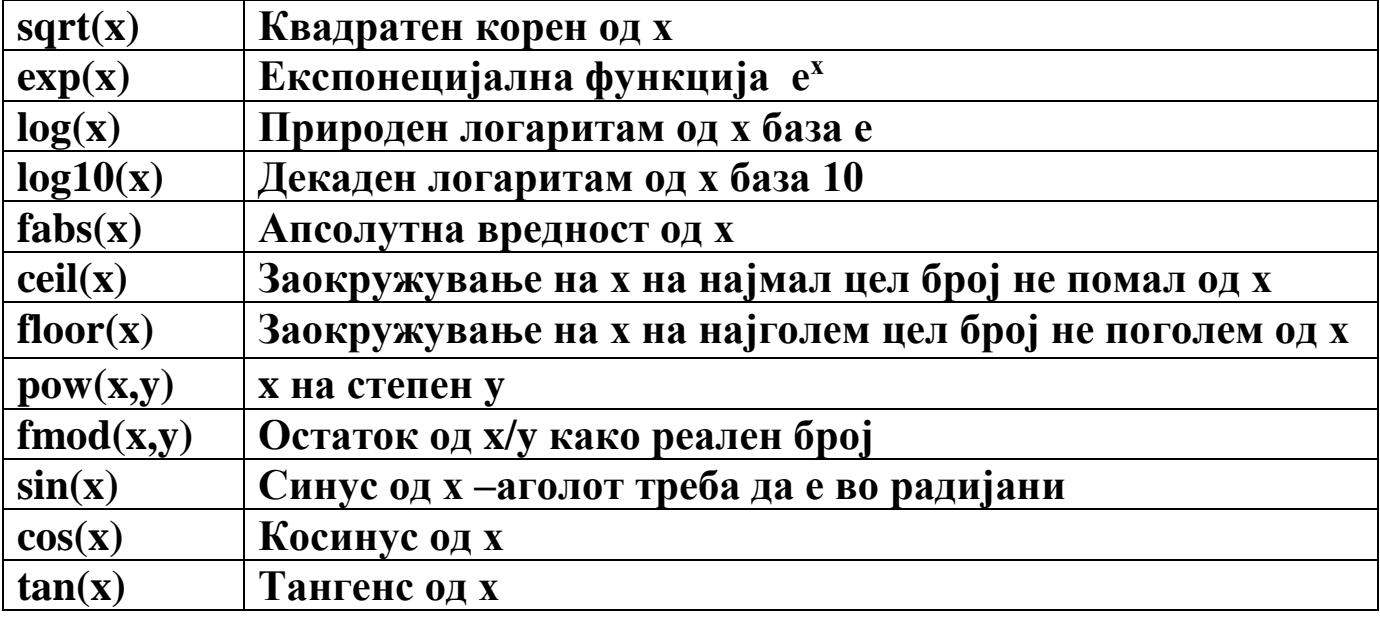

Овие функции овозможуваат низа математички пресметки.

Функциите се повикуваат така што се пишува името на функцијата и листатa на формални аргументи ставени во мали загради.

Аргументите на функциите можат да бидат и константи, променливи или изрази.

Функцијата се повикува во програмата така што се наведува нејзиното име и листа на вистински аргументи.

Начин на повикување во главната програма

- вредноста на функцијата може да се додели на некоја променлива или да се искористи во израз
- вредноста на функцијата да се печати.

# Пр: Ako c1=13, d=3.0 , f=4.0 тогаш следните наредби вршат печатење на квадратен корен: float x,y,z,d;  $x = sqrt(900.0); \text{cout}<$  $y=$  sqrt(c1);  $z=$  sqrt(c1+d<sup>\*f</sup>); cout << y; cout << z;  $d=y+z$ ; cout $<<$ d;

```
или
```

```
cout<< sqrt (900.0);
\text{cout} \ll \text{sqrt}(c1);\text{cout} \ll \text{sqrt}(c1+d*f);
```
## **ПОТПРОГРАМИ**

## **ПРИМЕРИ НА ГОТОВИ ФУНКЦИИ**

## **ОД cmath БИБЛИОТЕКАТА ВО С++**

## **//p-1 F Funkcija fabs**

//Programa so koja se ilustrira funkcijata fabs

```
#include<iostream>
#include<cmath>
using namespace std;
main()
{
    cout<<"Funkcijata fabs vraka apsolutna vrednost od daden broj"<<endl;
    int a=5;
   cout << "Apsolutna vrednost na brojot "<<a<<" e: "<<fabs(a)<<endl;
   int b = -5;
   cout<<"Apsolutna vrednost na brojot "<<br/>sb><</><</>"e: "<<fabs(b)<<endl;
   float c=3.5;
   cout << "Apsolutna vrednost na brojot "<<<<<< " e: "<< fabs(c) << endl;
   float d = -3.5;
   cout << "Apsolutna vrednost na brojot "<< d<< " e: " << fabs(d) << endl;
```

```
system("pause");
return 0;
}
```
## **//p-2 F Funkcija sqrt**

//Programa so koja se ilustrira funkcijata sqrt

#include<iostream> #include<cmath> using namespace std;

```
main()
```
{

```
 float a,b,c,s,plostina;
 cout<<"Vnesi ja stranata a na triagolnikot"<<endl;
\text{cout}<< \text{"a=" cin>>a;
cout<<"Vnesi ja stranata b na triagolnikot"<<endl;
\text{cout}<<"b=";
 cin>>b;
 cout<<"Vnesi ja stranata c na triagolnikot"<<endl;
\text{cout}<<"c=";
 cin>>c;
s=(a+b+c)/2;
plostina=sqrt(s*(s-a)*(s-b)*(s-c));
 cout<<"Plostinata na tiragolnikot presmetana so HERONOVATA FORMULA iznesuva: ";
cout<<plostina<<endl;
```

```
system("pause");
return 0;
}
```
#### **//p-3 F Funkcija pow**

//Programa so koja se ilustrira funkcijata pow

```
#include<iostream>
#include<cmath>
using namespace std;
main()
{
    float a,b,c ;
   cout<<"Vnesi ja vrednosta na a"<<endl;
   \text{cout}<< \text{"a=" cin>>a;
   cout<<"Vnesi ja vrednosta na b"<<endl;
   \text{cout}<<\text{"b=":
    cin>>b;
   cout<<"Vrednosta na a na kvadrat e: "<<pow(a,2)<<endl;
   cout<<"Vrednosta na a na treti stepen e: "<<pow(a,3)<<endl;
   cout << "Vrednosta na a na cetvrti stepen e: "<< pow(a,4) << endl;
```

```
c= pow(a,b);
   cout << "Vrednosta na a na stepen b e: "<< c < < endl;
system("pause");
return 0;
}
```
#### **//p-4 F Funkcija ceil**

//Programa so koja se ilustrira funkcijata ceil

```
#include<iostream>
#include<cmath>
using namespace std;
main()
{
    cout << "ceil od 2.0 e: "<< ceil(2.0) << cendl;
    cout << "ceil od 2.1 e: "<< ceil(2.1) << cendl;
    cout << "ceil od 2.2 e: "<< ceil(2.2) << endl;
    cout << "ceil od 2.3 e: "<< ceil(2.3) << cendl;
```

```
cout << "ceil od 2.4 e: "<< ceil(2.4) << cendl;
cout << "ceil od 2.5 e: "<< ceil(2.5) << cendl;
cout << "ceil od 2.6 e: "<< ceil(2.6) << cendl;
cout << "ceil od 2.7 e: "<< ceil(2.7) << cendl;
cout << "ceil od 2.8 e: "<< ceil(2.8) << cendl;
cout<<"ceil od 2.9 e: "<<ceil(2.9)<<endl;
```

```
cout<<"ceil od -2.0 e: "<<ceil(-2.0)<<endl;
cout << "ceil od -2.1 e: " << ceil(-2.1) << < < cendl;
cout << "ceil od -2.2 e: "<< ceil(-2.2) << endl;
cout<<"ceil od -2.3 e: "<<ceil(-2.3)<<endl;
cout << "ceil od -2.4 e: "<< ceil(-2.4) << cendl;
cout<<"ceil od -2.5 e: "<<ceil(-2.5)<<endl;
cout << "ceil od -2.6 e: "<< ceil(-2.6) << endl;
cout << "ceil od -2.7 e: "<< ceil(-2.7) << cendl;
cout<<"ceil od -2.8 e: "<<ceil(-2.8)<<endl;
cout<<"ceil od -2.9 e: "<<ceil(-2.9)<<endl;
```

```
system("pause");
return 0;
}
```
#### **//p-5 F Funkcija floor**

//Programa so koja se ilustrira funkcijata floor

#include<iostream> #include<cmath> using namespace std; main() {

```
cout<<"floor od 2.0 e: "<<floor(2.0)<<endl;
cout << "floor od 2.1 e: "<< floor(2.1) << fendl;
cout << "floor od 2.2 e: "<< floor(2.2) << endl;
cout<<"floor od 2.3 e: "<<floor(2.3)<<endl;
cout << "floor od 2.4 e: "<< floor(2.4) << endl;
cout << "floor od 2.5 e: "<< floor(2.5) << f = 2.5 exerdi;
cout<<"floor od 2.6 e: "<<floor(2.6)<<endl;
cout << "floor od 2.7 e: "<< floor(2.7) << endl;
cout<<"floor od 2.8 e: "<<floor(2.8)<<endl;
cout<<"floor od 2.9 e: "<<floor(2.9)<<endl;
```

```
cout<<"floor od -2.0 e: "<<floor(-2.0)<<endl;
cout << "floor od -2.1 e: "<< floor(-2.1) << endl;
cout<<"floor od -2.2 e: "<<floor(-2.2)<<endl;
cout << "floor od -2.3 e: "<< floor(-2.3) << endl;
cout<<"floor od -2.4 e: "<<floor(-2.4)<<endl;
cout<<"floor od -2.5 e: "<<floor(-2.5)<<endl;
cout<<"floor od -2.6 e: "<<floor(-2.6)<<endl;
cout << "floor od -2.7 e: "<< floor(-2.7) << endl;
cout<<"floor od -2.8 e: "<<floor(-2.8)<<endl;
cout<<"floor od -2.9 e: "<<floor(-2.9)<<endl;
```

```
system("pause");
return 0;
```
#### //p-6 F Funkcija sin i cos

//Programa so koja se ilustriraat funkciite sin i cos

```
#include<iostream>
#include<cmath>
using namespace std;
const double pi=3.14159265;
main()\{float agol_vo_stepeni, agol_vo_radijani;
    cout<<"Vnesete agol vo stepeni"<<endl;
    cin>>agols;
    agolr=(agols*pi)/180;
    cout << "Sinus od vneseniot agol e: "<<endl;
    \text{cout}<< \text{sin}(\text{``}<\text{agols}<< \text{''})=\text{``}<\text{sin}(ag \text{olr})<< \text{end!};cout<<"Kosinus od vneseniot agol e:"<<endl;
    cout<<"cos("<<agols<<")="<<cos(agolr)<<endl;
```

```
system("pause");
return 0;
\}
```